# Package 'maat'

May 18, 2022

<span id="page-0-0"></span>Type Package

Title Multiple Administrations Adaptive Testing

Version 1.1.0

Date 2022-05-17

Maintainer Seung W. Choi <schoi@austin.utexas.edu>

Description Provides an extension of the shadow-test approach to computerized adaptive testing (CAT) implemented in the 'TestDesign' package for the assessment framework involving multiple tests administered periodically throughout the year. This framework is referred to as the Multiple Administrations Adaptive Testing (MAAT) and supports multiple item pools vertically scaled and multiple phases (stages) of CAT within each test. Between phases and tests, transitioning from one item pool (and associated constraints) to another is allowed as deemed necessary to enhance the quality of measurement.

#### URL <https://choi-phd.github.io/maat/>

BugReports <https://github.com/choi-phd/maat/issues/>

License GPL  $(>= 2)$ 

**Depends**  $R (= 3.5.0)$ 

biocViews

Imports TestDesign (>= 1.3.3), readxl, methods, MASS, diagram

Suggests testthat (>= 3.0.0), rmarkdown, knitr, kableExtra

RoxygenNote 7.2.0

VignetteBuilder knitr

Encoding UTF-8

LazyData true

Collate 'import.R' 'module\_class.R' 'module\_functions.R' 'administered\_functions.R' 'datasets.R' 'examinee\_class.R'

'examinee\_updaters.R' 'extensions.R'

'module\_structure\_operators.R' 'package.R' 'sim\_functions.R' 'plot\_functions.R' 'print\_functions.R' 'prior\_functions.R'

'routing\_functions.R' 'show\_functions.R' 'validators.r'

Config/testthat/edition 3

#### NeedsCompilation no

```
Author Seung W. Choi [aut, cre] (<https://orcid.org/0000-0003-4777-5420>),
     Sangdon Lim [aut] (<https://orcid.org/0000-0002-2988-014X>),
     Luping Niu [aut] (<https://orcid.org/0000-0003-3696-1180>),
     Sooyong Lee [aut] (<https://orcid.org/0000-0002-7964-4508>),
     M. Christina Schneider [ctb],
     Jay Lee [ctb],
     Garron Gianopulos [ctb]
```
Repository CRAN

Date/Publication 2022-05-18 06:50:02 UTC

## R topics documented:

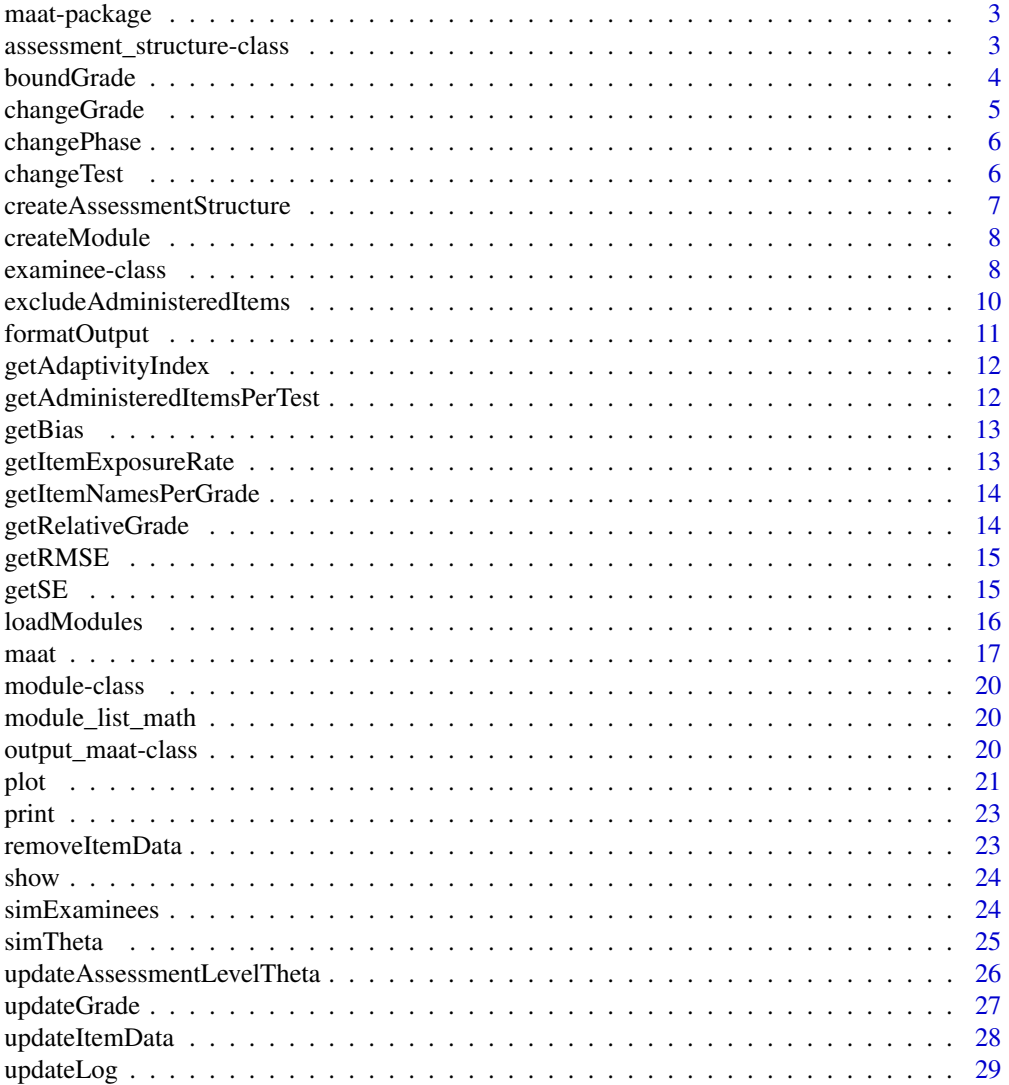

#### <span id="page-2-0"></span>maat-package 3

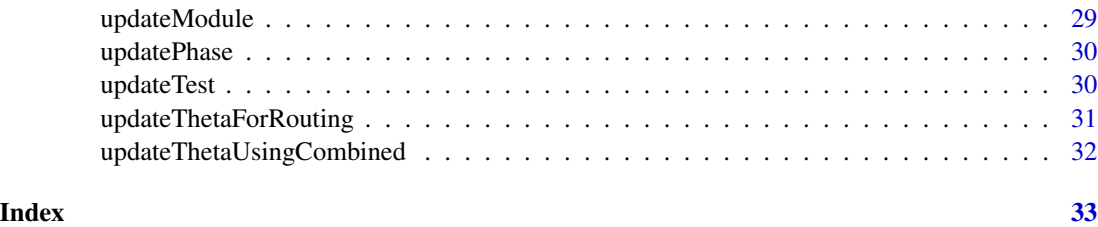

maat-package *Multiple Administrations Adaptive Testing*

#### **Description**

Multiple Administrations Adaptive Testing

#### Details

maat package is based on the assessment framework involving multiple tests administered throughout the year using multiple item pools vertically scaled and multiple phases (stages) of computerized adaptive testing (CAT) within each test allowing for transitioning from one item pool (and associated constraints) to another between phases as determined necessary by a selected transition policy to enhance the quality of measurement.

The current version of **maat** supports three administrations (Fall, Winter, and Spring) with two phases within each administration (Phase 1 and Phase 2), for six modules in total administered over the course of a year.

Within each administration, students begin Phase 1 at the grade of record. One exception to this is that if a student's final  $\theta$  from the previous administration was above the 'advanced achievement' cut score of the grade of record, then the student begins Phase 1 of the following administration in an above-grade item pool. For example, if a Grade 3 student's final  $\theta$  from the Fall administration was  $\theta = 1.1$  and the 'advanced achievement' cut score for Grade 3 was  $\theta = 1.0$ , then the student begins Phase 1 of the Winter administration in a Grade 4 item pool.

Within each administration, at the completion of Phase 1, business rules are used to determine whether a student is routed to an on-grade or off-grade item pool in Phase 2.

Detailed descriptions of the assessment design are available in the vignette.

<span id="page-2-1"></span>assessment\_structure-class

*Class 'assessment\_structure': assessment structure*

#### **Description**

[assessment\\_structure](#page-2-1) is an S4 class to represent an assessment structure.

#### <span id="page-3-0"></span>**Slots**

n\_test a numeric, the number of test administrations.

n\_phase a numeric, the number of phases within each test.

- route\_limit\_below the number of grades to allow routing below, relative to the grade of record. If the grade of record is G4 and this is 1, then routing to G3 is allowed but not to G2.
- route\_limit\_above the number of grades to allow routing above, relative to the grade of record. If the grade of record is G4 and this is 2, then routing to G6 is allowed but not to G7.
- test\_routing\_restrictions R1: If grade is G-1 in the last phase of any administration, ignore achievement level and always change grade by  $+1$ . R2: If grade is G in the last phase of any administration: If achievement level is Beginning, do not decrease grade. R3: If grade is G+k in the last phase of Administration k: If achievement level is Advanced, do not increase grade.

#### <span id="page-3-1"></span>boundGrade *Bound grades within a specified range*

#### Description

[boundGrade](#page-3-1) is a function for keeping the grade within a specified range. [boundGrade](#page-3-1) checks the relative grade compared to the grade of record. If the current grade is outside the allowed bound, the grade that is within the bound in the same direction is returned.

#### Usage

```
boundGrade(
  current_grade,
  grade_of_record,
  route_limit_below,
  route_limit_above
)
```
#### Arguments

current\_grade the current grade. This must be formatted as G?, where ? is a number.

```
grade_of_record
```
the grade of record. This must be formatted as G?, where ? is a number.

```
route_limit_below
```
the number of grades to allow routing below, relative to the grade of record. If the grade of record is G4 and this is 1, then routing to G3 is allowed but not to G2.

route\_limit\_above

the number of grades to allow routing above, relative to the grade of record. If the grade of record is G4 and this is 2, then routing to G6 is allowed but not to G7.

#### <span id="page-4-0"></span>changeGrade 5

#### Value

the grade after the range limit is applied

#### Examples

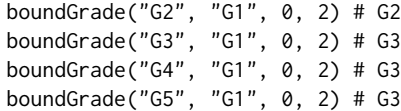

#### <span id="page-4-1"></span>changeGrade *Grade operator: add or subtract*

### Description

[changeGrade](#page-4-1) is an operator for grade values.

#### Usage

changeGrade(grade, delta)

#### Arguments

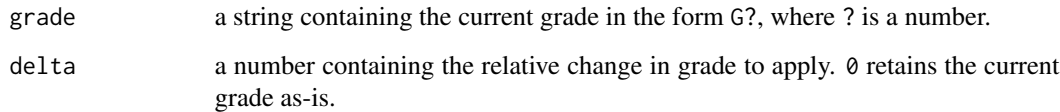

#### Value

a string containing the new grade.

#### Examples

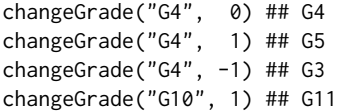

<span id="page-5-1"></span><span id="page-5-0"></span>

[changePhase](#page-5-1) is an operator for phase values.

#### Usage

```
changePhase(phase, assessment_structure)
```
#### Arguments

phase a string containing the current phase in the format P?, where ? is a number. assessment\_structure

an [assessment\\_structure](#page-2-1) object.

#### Value

a string containing the new phase.

#### Examples

```
## assessment uses two phases
changePhase("P1", assessment_structure_math) ## P2
changePhase("P2", assessment_structure_math) ## P1
```
<span id="page-5-2"></span>changeTest *Test operator: move to next phase*

#### Description

[changeTest](#page-5-2) is an operator for test values.

#### Usage

```
changeTest(test, phase, assessment_structure)
```
#### Arguments

test a string containing the current test in the format T?, where ? is a number.

phase a string containing the current phase in the format P?, where ? is a number.

assessment\_structure

an [assessment\\_structure](#page-2-1) object.

#### <span id="page-6-0"></span>createAssessmentStructure 7

#### Value

a string containing the new test.

#### Examples

```
## assessment uses two phases
changeTest("T1", "P1", assessment_structure_math) ## T1
changeTest("T1", "P2", assessment_structure_math) ## T2
```
<span id="page-6-1"></span>createAssessmentStructure

*Create an assessment structure*

#### Description

[createAssessmentStructure](#page-6-1) is a function for creating an [assessment\\_structure](#page-2-1) object that defines the structure of the assessment.

#### Usage

```
createAssessmentStructure(
  n_test,
  n_phase,
  route_limit_below,
  route_limit_above,
  test_routing_restrictions = c("R1", "R2", "R3")
)
```
#### Arguments

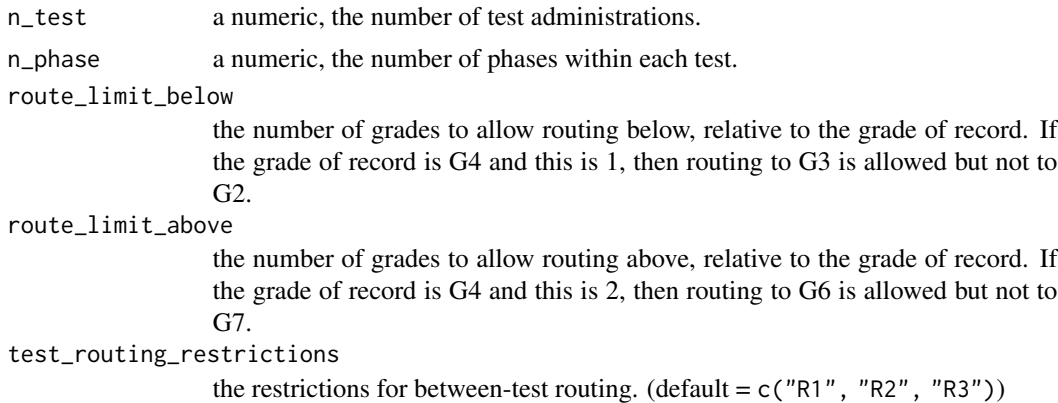

#### Value

an [assessment\\_structure](#page-2-1) object.

#### Examples

```
assessment_structure <- createAssessmentStructure(
  n_{\text{test}} = 3,
  n_{phase} = 2,
  route_limit_below = 1,
  route_limit_above = 2
)
```
<span id="page-7-1"></span>createModule *Create a single module*

#### Description

[createModule](#page-7-1) is a function for creating a [module](#page-19-1) object based on the item pool, attribute, and constraints.

#### Usage

```
createModule(constraints, item_pool, item_attrib, passage_attrib)
```
#### Arguments

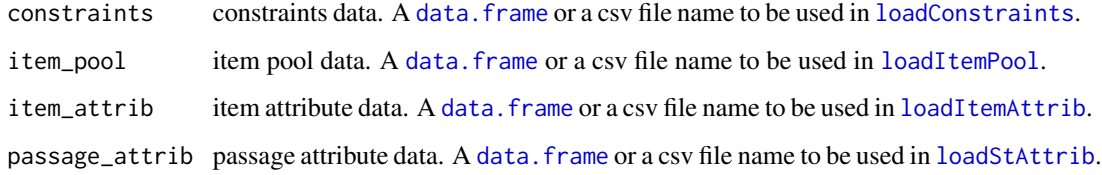

#### Value

a [module](#page-19-1) object.

<span id="page-7-2"></span>examinee-class *Class 'examinee': a single examinee*

#### Description

[examinee](#page-7-2) is an S4 class to represent a single examinee.

<span id="page-7-0"></span>

#### <span id="page-8-0"></span>**Slots**

examinee\_id the ID of examinee.

current\_grade the current grade the examinee is in. Updated using [updateGrade](#page-26-1).

current\_phase the current phase the examinee is in. Updated using [updatePhase](#page-29-1).

current\_test the current test the examinee is in. Updated using [updateTest](#page-29-2).

- current\_module the current module the examinee is in. Updated using [updateModule](#page-28-1).
- grade\_log grades that the examinee belonged at each module position. Updated using [updateLog](#page-28-2).
- phase\_log phases that the examinee belonged at each module position. Updated using [updateLog](#page-28-2).
- test\_log tests that the examinee belonged at each module position. Updated using [updateLog](#page-28-2).
- module\_log modules that the examinee belonged at each module position. Updated using [updateLog](#page-28-2).
- n\_module the number of modules the examinee received. This is the number of module positions.
- true\_theta a vector containing the true theta (if simulated) of the examinee, for each module position.
- initial\_theta\_in\_module a vector containing initial thetas used in each module.
- prior\_par\_by\_module a list containing prior parameters used for each module.
- estimated\_theta\_by\_phase a list containing estimated thetas and SEs using items in each phase.
- estimated\_theta\_by\_test a list containing estimated thetas and SEs using combined items in each test. Updated using [updateThetaUsingCombined](#page-31-1).
- estimated\_theta\_for\_routing a list containing estimated thetas and SEs that were used for routing. Updated using [updateThetaForRouting](#page-30-1).
- estimated\_theta a list containing estimated theta and SE using all responses from all modules. Updated using [updateAssessmentLevelTheta](#page-25-1).

alpha the alpha value used to compute lower and upper bounds.

selection\_theta a list containing selection thetas in each module position.

- interim\_theta a list containing interim thetas and SEs in each module position.
- administered\_items a list containing administered items in each module position.
- administered\_stimuli a list containing administered stimuli in each module position.
- response a list containing the examinee response in each module position.
- item\_data a list containing [item\\_pool](#page-0-0) of administered items.
- routing\_based\_on a vector containing the routing was based on estimated\_theta\_by\_phase or estimated\_theta\_by\_test at each module position.

```
excludeAdministeredItems
```
*Update a constraints object to exclude administered items*

#### Description

The function [excludeAdministeredItems](#page-9-1) produces a new [constraints](#page-0-0) object that excludes administered items from being selected.

#### Usage

```
excludeAdministeredItems(constraints, administered_items)
```
#### Arguments

constraints a [constraints](#page-0-0) object. administered\_items

item names of previously administered items.

#### Value

a [constraints](#page-0-0) object that also constrains the administered items to be excluded.

#### Examples

```
## Not run:
require(TestDesign)
cfg <- createShadowTestConfig(
 MIP = list(solver = "lpsymphony")
)
constraints <- constraints_reading
solution <- Shadow(cfg, constraints, true_theta = 0)
administered_items <- solution@output[[1]]@administered_item_index
administered_items <- solution@constraints@pool@id[administered_items]
administered_items
updated_constraints <- excludeAdministeredItems(constraints, administered_items)
solution \leq Shadow(cfg, updated_constraints, true_theta = 0)
administered_items <- solution@output[[1]]@administered_item_index
administered_items <- solution@constraints@pool@id[administered_items]
administered_items ## entirely different from above
## End(Not run)
```
<span id="page-10-1"></span><span id="page-10-0"></span>

[formatOutput](#page-10-1) is a function for formatting the output [examinee](#page-7-2) object of the function [maat](#page-16-1) for analysis.

#### Usage

```
formatOutput(examinee_list, digits = 3)
```
#### **Arguments**

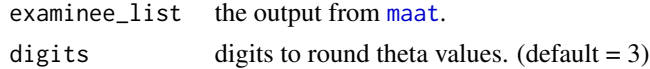

#### Value

a data frame containing:

- p\_ID: the person ID.
- test\_phase\_ID: the module position. If we have 3 tests with 2 phases in each test then the range of test\_phase\_ID is 1 to 6.
- initial\_grade: the initial grade of the person.
- final\_grade: the final grade of the person after completing all modules.
- grade\_ID: the grade at the module position.
- phase\_ID: the phase at the module position.
- test\_ID: the test at the module position.
- module\_ID: the module ID at the module position.
- final\_theta\_est: the grand final estimated  $\theta$  after completing all tests.
- final\_SE\_est: the standard error of grand final estimated  $\theta$  after completing all tests.
- theta\_by\_phase: the final estimated  $\theta$  after completing each phase.
- SE\_by\_phase: the standard error of final estimated  $\theta$  after completing each phase.
- combined: whether items were combined with the previous phase to obtain the theta estimate.
- true\_theta: the true  $\theta$  in each module position.
- item\_ID: the item IDs of administered items.
- ncat: the number of categories of administered items.
- IRT\_model: the IRT models of administered items.
- item\_par\_1: the first item parameter of each administered item (e.g., for 1PL, this is item difficulty)
- item\_par\_2: the second item parameter of each administered item (e.g., for 1PL, this is 'NA')
- <span id="page-11-0"></span>• item\_resp: the item response on each administered item.
- momentary\_theta: the momentary (interim)  $\theta$  estimate obtained after each item administration in CAT engine.
- momentary\_SE: the standard error of momentary (interim)  $\theta$  estimate obtained after each item administration in CAT engine.

<span id="page-11-1"></span>getAdaptivityIndex *Calculate adaptivity indices from an examinee list object*

#### Description

[getAdaptivityIndex](#page-11-1) is a function for calculating adaptivity indices from the output of [maat](#page-16-1).

#### Usage

```
getAdaptivityIndex(x)
```
#### **Arguments**

x an [output\\_maat](#page-19-2) object from [maat](#page-16-1).

#### Value

a data frame containing adaptivity indices by test and also for all tests combined.

```
getAdministeredItemsPerTest
```
*Get administered items per test*

#### Description

[getAdministeredItemsPerTest](#page-11-2) is a function for extracting the administered items stored in the [examinee](#page-7-2) objects.

#### Usage

```
getAdministeredItemsPerTest(x)
```
#### **Arguments**

x an [output\\_maat](#page-19-2) object from [maat](#page-16-1).

#### Value

a list containing administered items in each test and also for all tests combined.

<span id="page-12-1"></span><span id="page-12-0"></span>

[getBias](#page-12-1) is a function for calculating the bias of ability estimates of the simulation results.

#### Usage

getBias(x)

#### Arguments

x an [output\\_maat](#page-19-2) object from [maat](#page-16-1).

#### Value

a list containing bias by test and also for all tests combined.

<span id="page-12-2"></span>getItemExposureRate *Get item exposure rates from an examinee list*

#### Description

[getItemExposureRate](#page-12-2) is a function for building an item exposure rate table.

#### Usage

getItemExposureRate(x)

#### Arguments

x an [output\\_maat](#page-19-2) object from [maat](#page-16-1).

#### Value

the table of item exposure rate.

<span id="page-13-1"></span><span id="page-13-0"></span>getItemNamesPerGrade *Get item names per grade*

#### Description

[getItemNamesPerGrade](#page-13-1) is a function for extracting item names from a module list.

#### Usage

```
getItemNamesPerGrade(module_list)
```
#### Arguments

module\_list a module list from [loadModules](#page-15-1).

#### Value

item names per grade.

#### Examples

getItemNamesPerGrade(module\_list\_math)

<span id="page-13-2"></span>getRelativeGrade *Grade operator: difference between two grades*

#### Description

[getRelativeGrade](#page-13-2) is an operator for grade values.

#### Usage

```
getRelativeGrade(current_grade, initial_grade)
```
#### Arguments

current\_grade a string containing the current grade in the form G?, where ? is a number. initial\_grade a string containing the initial grade in the form G?, where ? is a number.

#### Value

the grade difference of the current grade relative to the initial grade.

#### <span id="page-14-0"></span>getRMSE and the set of the set of the set of the set of the set of the set of the set of the set of the set of the set of the set of the set of the set of the set of the set of the set of the set of the set of the set of t

#### Examples

```
getRelativeGrade("G4", "G3") ## 1
getRelativeGrade("G5", "G3") ## 2
getRelativeGrade("G2", "G3") ## -1
```
#### <span id="page-14-1"></span>getRMSE *Calculate RMSE from an examinee list object*

#### Description

[getRMSE](#page-14-1) is a function for calculating root mean square error (RMSE) for the simulation results.

#### Usage

getRMSE(x)

#### Arguments

x an [output\\_maat](#page-19-2) object from [maat](#page-16-1).

#### Value

a list containing RMSE by test and also for all tests combined.

<span id="page-14-2"></span>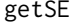

Calculate standard error from an examinee list object

#### Description

[getSE](#page-14-2) is a function for calculating the standard error of the estimates.

#### Usage

getSE(x)

#### Arguments

x an [output\\_maat](#page-19-2) object from [maat](#page-16-1).

#### Value

a list containing SE by test and also for all tests combined.

<span id="page-15-1"></span><span id="page-15-0"></span>

[loadModules](#page-15-1) is a function for creating multiple [module](#page-19-1) objects from a specification sheet.

#### Usage

```
loadModules(fn, base_path = NULL, assessment_structure, examinee_list)
```
#### Arguments

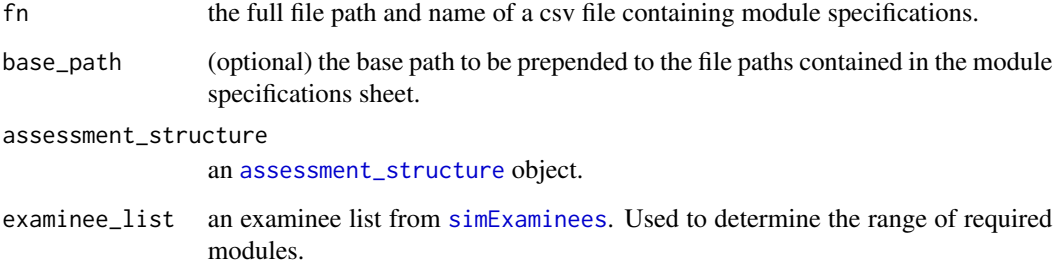

#### Details

The module specification file is expected to have the following columns:

- Grade a string containing the grade in the form G?, where ? is a number.
- Phase a string containing the phase in the form P?, where ? is a number.
- ItemPool the file path of a file that contains item pool data. This must be readable with [loadItemPool](#page-0-0).
- ItemAttrib the file path of a file that contains item attribute data. This must be readable with [loadItemAttrib](#page-0-0).
- PassageAttrib the file path of a file that contains passage attribute data. This must be readable with [loadStAttrib](#page-0-0).
- Constraints the file path of a file that contains constraints data. This must be readable with [loadConstraints](#page-0-0).

#### Value

a module list containing [module](#page-19-1) objects. Each module can be accessed using module\_list[[grade]][[test]][[phase]].

<span id="page-16-0"></span> $\mu$  maat  $17$ 

#### Examples

```
assessment_structure <- createAssessmentStructure(
  n_test = 3,
  n_{\text{phase}} = 2,
  route_limit_below = 0,
  route_limit_above = 2
\lambdaexaminee_list <- simExaminees(
  N = 5,
  mean_v = c(\emptyset, \emptyset, \emptyset),
  sd_v = c(1, 1, 1),cor_v = diag(1, 3),
  assessment_structure = assessment_structure
)
fn <- system.file("extdata", "module_definition_MATH_normal_N500_flexible.csv", package = "maat")
pkg_path <- system.file(package = "maat")
module_list <- loadModules(
  fn,
  base_path = pkg_path,
  assessment_structure = assessment_structure,
  examinee_list = examinee_list
)
```
<span id="page-16-1"></span>

#### maat *Simulate multi-stage multi-administration adaptive test*

#### Description

[maat](#page-16-1) is the main function for simulating a multi-stage multi-administration adaptive test.

#### Usage

```
maat(
  examinee_list = examinee_list,
  assessment_structure = NULL,
 module_list = NULL,
  config = NULL,cut_scores = NULL,
  overlap_control_policy = NULL,
  transition_policy = "CI",
  combine_policy = "conditional",
  transition_CI_alpha = NULL,
  transition_percentile_lower = NULL,
  transition_percentile_upper = NULL,
  initial_theta_list = NULL,
  prior_mean_policy = "mean_difficulty",
```
18 maat was a strong with the set of the set of the set of the set of the set of the set of the set of the set of the set of the set of the set of the set of the set of the set of the set of the set of the set of the set o

```
prior_mean_user = NULL,
  prior_sd = 1,verbose = TRUE\mathcal{L}
```
#### Arguments

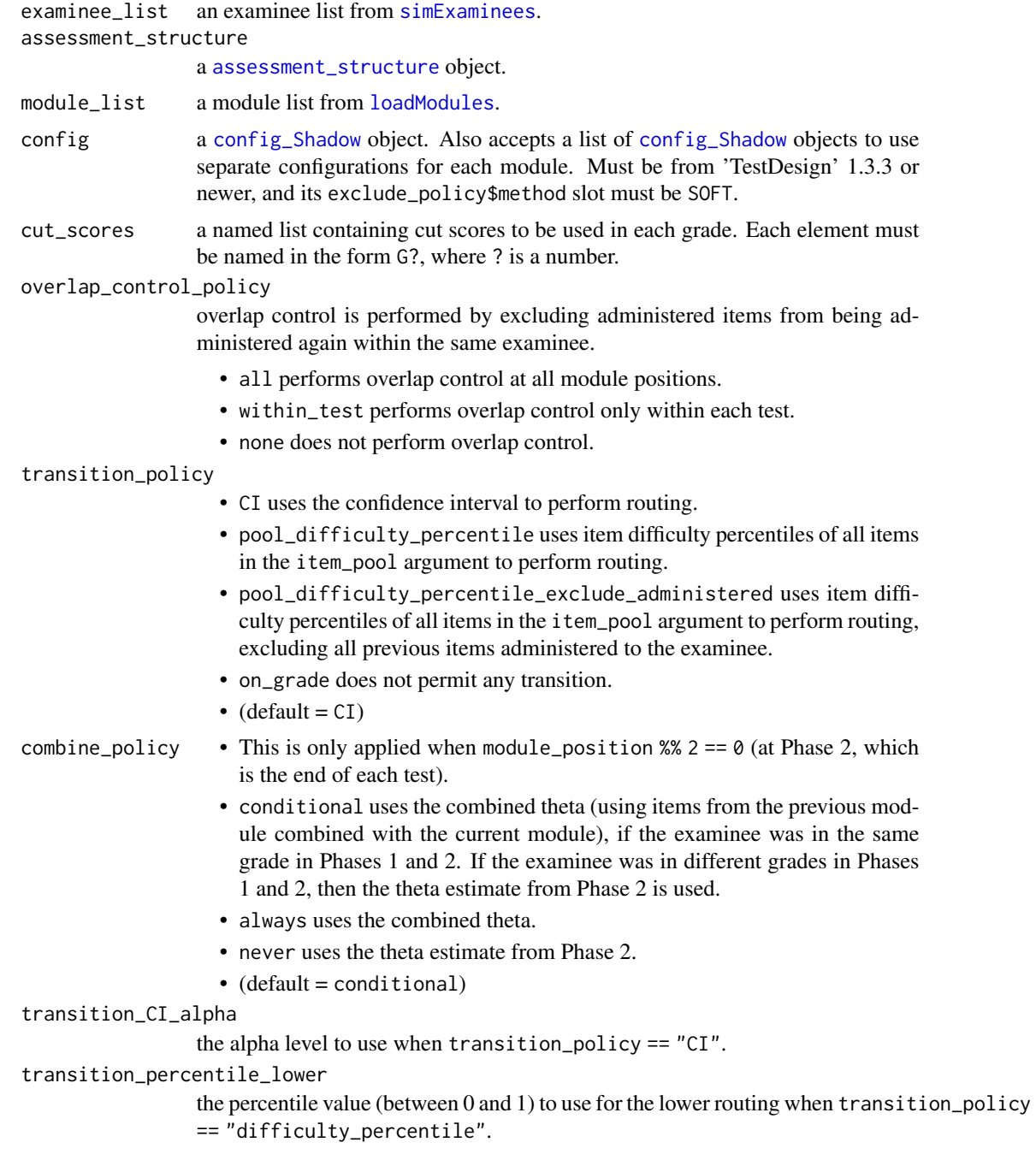

<span id="page-17-0"></span>

<span id="page-18-0"></span>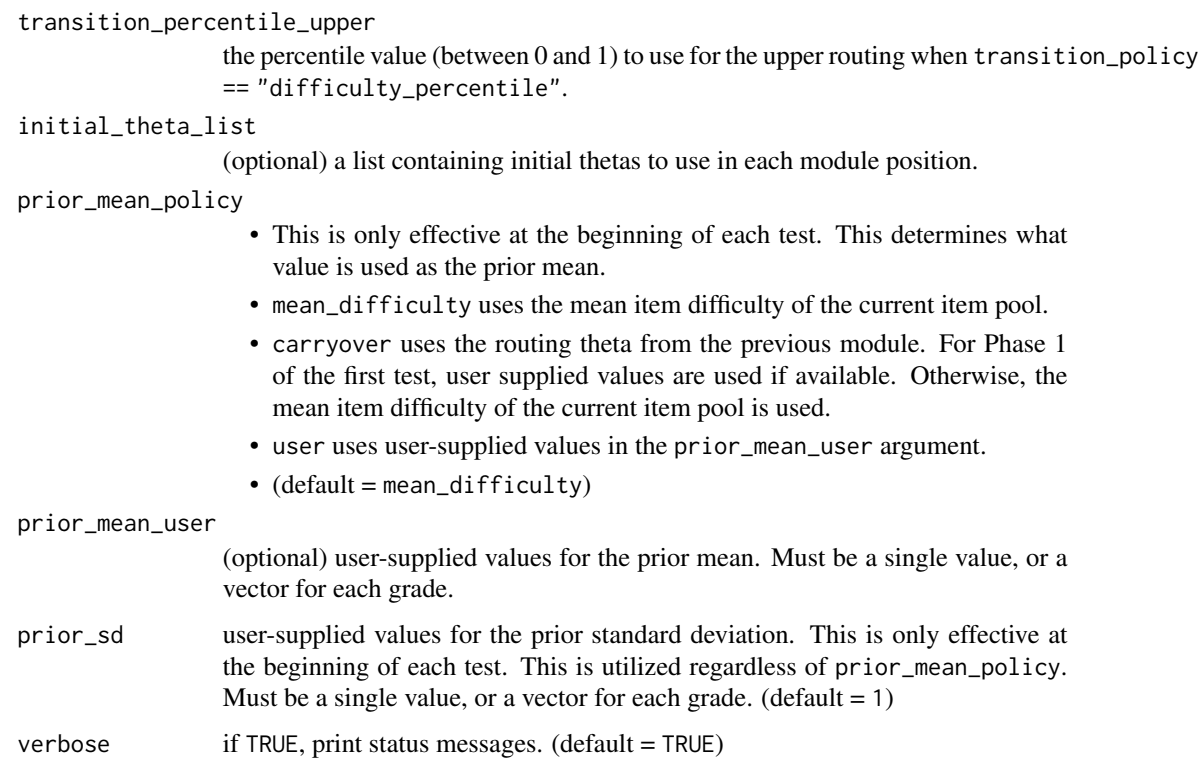

#### Value

an [output\\_maat](#page-19-2) object from the simulation.

#### Examples

```
library(TestDesign) # >= 1.3.3
config <- createShadowTestConfig(
 final_theta = list(method = "MLE"),
 exclude_policy = list(method = "SOFT", M = 100)
\mathcal{L}# exclude_policy must be SOFT
examinee_list <- maat(
 examine\_list = examine\_list\_math,assessment_structure = assessment_structure_math,
  module\_list = module\_list\_math,overlap_control_policy = "all",
 transition_CI_alpha = 0.05,
 config = config,
 cut_scores = cut_scores_math
\mathcal{L}
```
<span id="page-19-1"></span><span id="page-19-0"></span>

[module](#page-19-1) is an S4 class to represent a module.

#### Slots

module\_id the ID of the module.

constraints a [constraints](#page-0-0) object.

module\_list\_math *Example item pools*

#### Description

Example data for a 6-module assessment.

#### Details

- assessment\_structure\_math an [assessment\\_structure](#page-2-1) object defining 3 tests with 2 phases in each test. Also defines routing limits as G - 1 and G + 2, where G is the starting grade.
- examinee\_list\_math a list of [examinee](#page-7-2) objects. The number of examinees is 10. This can be created using [simExaminees](#page-23-1).
- module\_list\_math a list of [module](#page-19-1) objects. This can be created using [loadModules](#page-15-1).
- cut\_scores\_math a list of theta cut scores. This is used in the cut\_scores argument of the [maat](#page-16-1) function.

<span id="page-19-2"></span>output\_maat-class *Class 'output\_maat': a simulation output*

#### Description

[output\\_maat](#page-19-2) is an S4 class to represent a simulation output.

#### <span id="page-20-0"></span>Slots

examinee\_list a list of [examinee](#page-7-2) objects. assessment\_structure an [assessment\\_structure](#page-2-1) object. module\_list a module list from [loadModules](#page-15-1). config the list of [config\\_Shadow](#page-0-0) objects used in the simulation for each module. cut\_scores the cut scores used in the simulation. overlap\_control\_policy the policy used in the simulation. transition\_policy the policy used in the simulation. combine\_policy the policy used in the simulation. transition\_CI\_alpha the transition parameter used in the simulation. transition\_percentile\_lower the transition parameter used in the simulation. transition\_percentile\_upper the transition parameter used in the simulation. initial\_theta\_list the starting theta values used in the simulation. prior\_mean\_policy the policy used in the simulation. prior\_mean\_user the prior parameters used in the simulation. prior\_sd the prior parameters used in the simulation.

#### plot *Extension of plot()*

#### **Description**

Extension of plot()

#### Usage

```
## S4 method for signature 'output_maat'
plot(
  x,
  y,
  type,
  examine<sub>e</sub>id = 1,
  cut_scores = NULL,
  theta_range = c(-4, 4),
 main = NULL,box_color = "PaleTurquoise"
)
```
#### Arguments

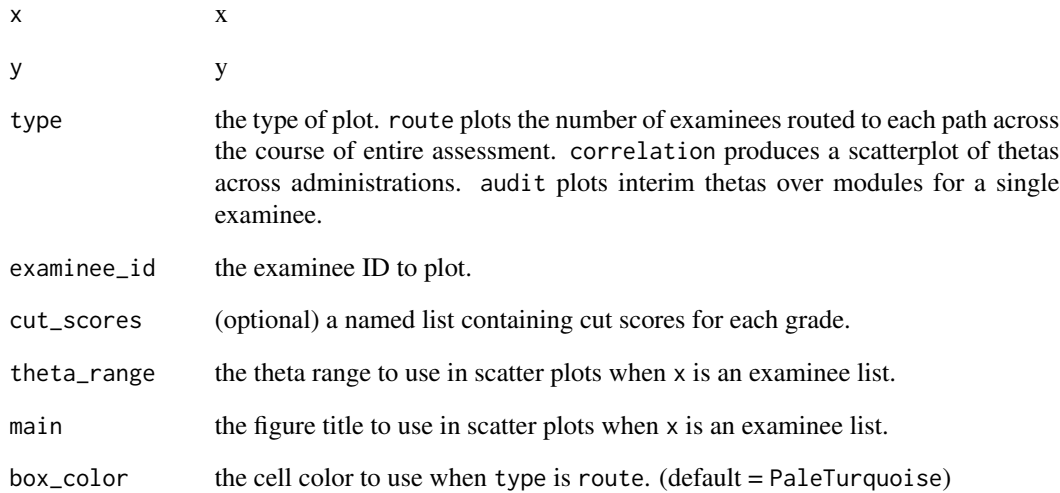

#### Value

the route plot.

#### Examples

```
library(TestDesign)
config <- createShadowTestConfig(
 final_{\text{theta}} = list(method = "MLE"),exclude_policy = list(method = "SOFT", M = 100)
\mathcal{L}examinee_list <- maat(
 examine\_list = examine\_list\_math,assessment_structure = assessment_structure_math,
 module\_list = module\_list\_math,overlap_control_policy = "all",
 transition_C I_{alpha} = 0.05,
 config = config,
 cut_scores = cut_scores_math
\mathcal{L}plot(examinee_list, type = "route")
plot(examinee_list, type = "correlation")
plot(examinee_list, type = "audit", examinee_id = 1)
```
<span id="page-22-0"></span>

Extension of print()

#### Usage

## S4 method for signature 'module' print(x)

#### Arguments

x an object to display the content.

<span id="page-22-1"></span>removeItemData *Remove item data from examinee list*

#### Description

[removeItemData](#page-22-1) is a function to remove the item data from the [examinee](#page-7-2) objects for the reduction of file size.

#### Usage

```
removeItemData(examinee_list)
```
#### Arguments

examinee\_list a list containing [examinee](#page-7-2) objects.

#### Value

a list containing [examinee](#page-7-2) objects, with item\_data data stripped for compact storage.

<span id="page-23-0"></span>

Extension of show()

#### Usage

## S4 method for signature 'module' show(object)

#### Arguments

object an object to display the content.

<span id="page-23-1"></span>simExaminees *Simulate an examinee list*

#### Description

[simExaminees](#page-23-1) is a function for generating a list of [examinee](#page-7-2) objects.

#### Usage

```
simExaminees(
 N,
 mean_v,
  sd_v,
  cor_v,
  assessment_structure,
  initial_grade = "G4",
  initial_test = "T1",
  initial_phase = "P1"
)
```
#### Arguments

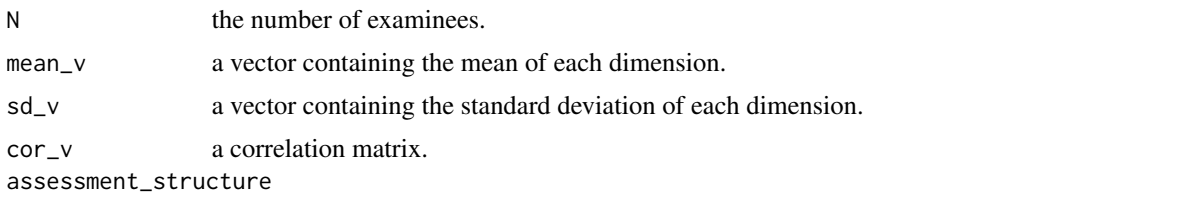

an [assessment\\_structure](#page-2-1) object. This can be created using [createAssessmentStructure](#page-6-1).

#### <span id="page-24-0"></span>simTheta 25

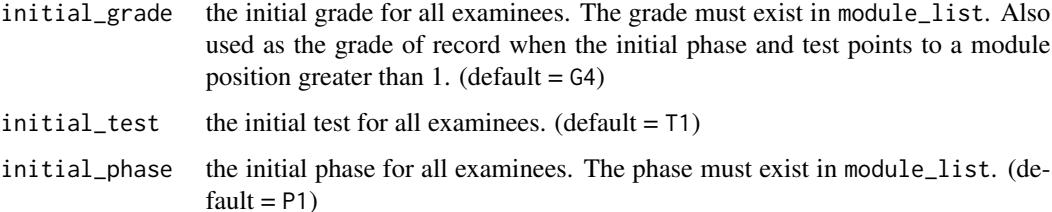

#### Details

Each dimension of mean\_v, sd\_v, cor\_v represents a test level. For example in a three-test structure (see the assessment\_structure\_math example data), these arguments must have three dimensions.

#### Value

a list of [examinee](#page-7-2) objects.

#### Examples

```
assessment_structure <- createAssessmentStructure(
 n_{\text{test}} = 3,
  n_{phase} = 2,
  route_limit_below = 1,
  route_limit_above = 2
\lambdaexaminee_list <- simExaminees(
 N = 100,mean_v = c(0, 0, 0),
 sd_v = c(1, 1, 1),cor_v = diag(1, 3),assessment_structure = assessment_structure
)
```
<span id="page-24-1"></span>simTheta *Simulate theta values*

#### Description

[simTheta](#page-24-1) is a function for generating a theta matrix based on the given sample size, mean, standard deviation, and correlation matrix.

#### Usage

simTheta(N, mean\_v, sd\_v, cor\_v)

#### <span id="page-25-0"></span>Arguments

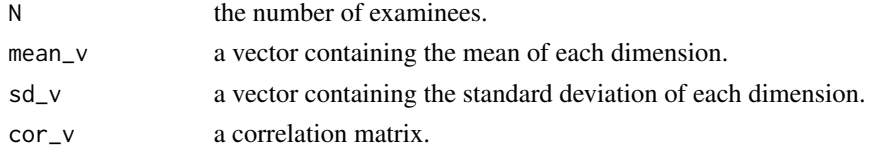

#### Details

[simTheta](#page-24-1) calls [mvrnorm](#page-0-0) internally.

#### Value

a theta matrix.

#### Examples

```
o <- simTheta(
 N = 100,
 mean_v = c(0, 0, 0),
 sd_v = c(1, 1, 1),cor_v = diag(1, 3)\overline{\phantom{a}}
```

```
updateAssessmentLevelTheta
```
*Update the assessment-level theta of an examinee object*

#### Description

[updateAssessmentLevelTheta](#page-25-1) is a function for updating [examinee](#page-7-2) objects after completing all modules. [updateAssessmentLevelTheta](#page-25-1) computes the assessment-level theta. Estimation options are based on the final\_theta slot of the config object.

#### Usage

```
updateAssessmentLevelTheta(examinee_object, config)
```
#### Arguments

examinee\_object

an [examinee](#page-7-2) object. config a [config\\_Shadow](#page-0-0) object. The final\_theta slot is used.

#### Value

an [examinee](#page-7-2) object with its estimated\_theta slot updated.

<span id="page-26-1"></span><span id="page-26-0"></span>

[updateGrade](#page-26-1) is a function for determining the grade an examinee is routed to.

#### Usage

```
updateGrade(
  examinee_object,
  assessment_structure,
 module_position,
  cut_scores,
  transition_policy = "CI",
  transition_CI_alpha,
  transition_percentile_lower,
  transition_percentile_upper,
  item_pool
)
```
#### Arguments

examinee\_object

an [examinee](#page-7-2) object. assessment\_structure an [assessment\\_structure](#page-2-1) object. module\_position the current module position, ranging from 1 to 6. cut\_scores a named list containing cut scores to be used in each grade. Each element must be named in the form G?, where ? is a number. transition\_policy • CI uses the confidence interval to perform routing. • pool\_difficulty\_percentile uses item difficulty percentiles of all items in the item\_pool argument to perform routing. • pool\_difficulty\_percentile\_exclude\_administered uses item difficulty percentiles of all items in the item\_pool argument to perform routing, excluding all previous items administered to the examinee. • on\_grade does not permit any transition.  $\bullet$  (default = CI) transition\_CI\_alpha the alpha level used when transition\_policy == "CI". transition\_percentile\_lower the percentile value (between 0 and 1) used for the lower routing in percentilebased transition policies.

<span id="page-27-0"></span>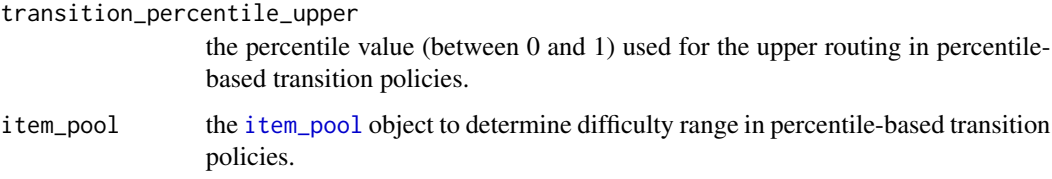

#### Details

Currently the routing rules are hard-coded in the function. See the vignette for a description of routing rules.

#### Value

an [examinee](#page-7-2) object with its current\_grade slot updated.

<span id="page-27-1"></span>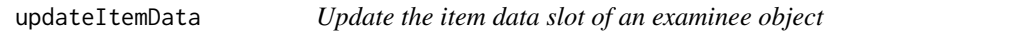

#### Description

[updateItemData](#page-27-1) is a function for updating [examinee](#page-7-2) objects after completing a module.

#### Usage

```
updateItemData(examinee_object, module_position, solution)
```
#### Arguments

examinee\_object an [examinee](#page-7-2) object. module\_position the current module position. solution an [output\\_Shadow\\_all](#page-0-0) object.

#### Details

[updateItemData](#page-27-1) updates the item\_data slot with an [item\\_pool](#page-0-0) object that contains administered items in the module.

#### Value

an [examinee](#page-7-2) object with its item\_data slot updated.

<span id="page-28-2"></span><span id="page-28-0"></span>

[updateLog](#page-28-2) is a function for updating [examinee](#page-7-2) objects after completing a module. [updateLog](#page-28-2) updates logs with grades, phases, tests and modules.

#### Usage

```
updateLog(examinee_object, current_module_position)
```
#### Arguments

examinee\_object an [examinee](#page-7-2) object.

current\_module\_position the current module position.

#### Value

an [examinee](#page-7-2) object with its grade\_log, phase\_log, test\_log, and module\_log slots updated.

<span id="page-28-1"></span>updateModule *Update the current module of an examinee object*

#### Description

[updateModule](#page-28-1) is a function for updating [examinee](#page-7-2) objects after completing a module. [updateModule](#page-28-1) assigns an [module](#page-19-1) object from the supplied list to match the grade and the phase the [examinee](#page-7-2) is in.

#### Usage

```
updateModule(examinee_object, module_list)
```
#### Arguments

examinee\_object

an [examinee](#page-7-2) object. module\_list a module list from [loadModules](#page-15-1).

#### Value

an [examinee](#page-7-2) object with its current\_module slot updated.

<span id="page-29-1"></span><span id="page-29-0"></span>

[updatePhase](#page-29-1) is a function for updating [examinee](#page-7-2) objects after completing a module. [updatePhase](#page-29-1) updates the phase by calling [changePhase](#page-5-1).

#### Usage

```
updatePhase(examinee_object, assessment_structure)
```
#### **Arguments**

examinee\_object an [examinee](#page-7-2) object. assessment\_structure an [assessment\\_structure](#page-2-1) object.

#### Value

an [examinee](#page-7-2) object with its current\_phase slot updated.

#### Examples

## assessment uses two phases

```
examinee <- examinee_list_math[[1]]
examinee@current_phase ## P1
```
examinee <- updatePhase(examinee, assessment\_structure\_math) examinee@current\_phase ## P2

examinee <- updatePhase(examinee, assessment\_structure\_math) examinee@current\_phase ## P1

<span id="page-29-2"></span>updateTest *Update the current test of an examinee object*

#### Description

[updateTest](#page-29-2) is the function for updating the new test ID in an [examinee](#page-7-2) object.

#### Usage

```
updateTest(examinee_object, assessment_structure)
```
#### <span id="page-30-0"></span>updateThetaForRouting 31

#### Arguments

examinee\_object

an [examinee](#page-7-2) object.

assessment\_structure an [assessment\\_structure](#page-2-1) object.

#### Value

an [examinee](#page-7-2) object with its current\_test slot updated.

#### Examples

## assessment uses two phases

```
examinee <- examinee_list_math[[1]]
examinee@current_test ## T1
examinee@current_phase ## P1
examinee <- updateTest(examinee, assessment_structure_math)
examinee <- updatePhase(examinee, assessment_structure_math)
examinee@current_test ## T1
examinee@current_phase ## P2
examinee <- updateTest(examinee, assessment_structure_math)
examinee <- updatePhase(examinee, assessment_structure_math)
examinee@current_test ## T2
examinee@current_phase ## P1
```
<span id="page-30-1"></span>updateThetaForRouting *Update the theta used for routing of an examinee object*

#### Description

[updateThetaForRouting](#page-30-1) is a function for updating [examinee](#page-7-2) objects after completing a module. [updateThetaForRouting](#page-30-1) determines what type of theta estimate is used to perform routing.

#### Usage

updateThetaForRouting(examinee\_object, current\_module\_position, combine\_policy)

#### Arguments

examinee\_object an [examinee](#page-7-2) object.

current\_module\_position

the current module position.

<span id="page-31-0"></span>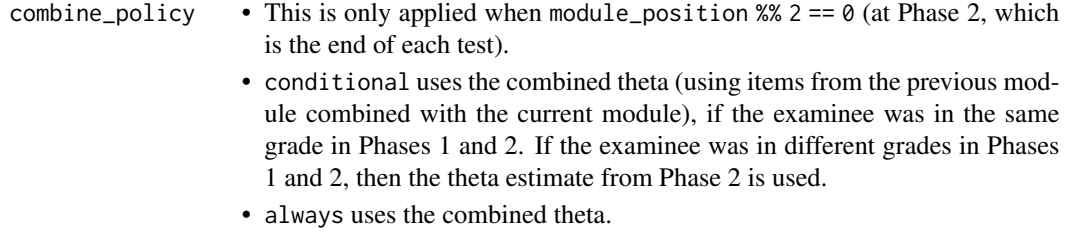

- never uses the theta estimate from Phase 2.
- (default = conditional)

#### Value

an [examinee](#page-7-2) object with its estimated\_theta\_for\_routing slot updated.

<span id="page-31-1"></span>updateThetaUsingCombined

*Update theta estimates using combined responses from a test*

#### Description

[updateThetaUsingCombined](#page-31-1) is a function for updating [examinee](#page-7-2) objects after completing a module. [updateThetaUsingCombined](#page-31-1) adds final theta estimates using all administered items in the test. A test may consist of multiple phases.

#### Usage

updateThetaUsingCombined(examinee\_object, current\_module\_position, config)

#### Arguments

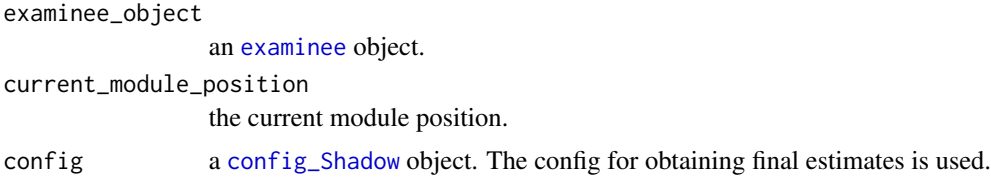

#### Value

an [examinee](#page-7-2) object with its estimated\_theta\_by\_test slot updated.

# <span id="page-32-0"></span>**Index**

∗ datasets module\_list\_math, [20](#page-19-0) ∗ package maat-package, [3](#page-2-0)

assessment\_structure, *[3](#page-2-0)*, *[6,](#page-5-0) [7](#page-6-0)*, *[16](#page-15-0)*, *[18](#page-17-0)*, *[20,](#page-19-0) [21](#page-20-0)*, *[24](#page-23-0)*, *[27](#page-26-0)*, *[30,](#page-29-0) [31](#page-30-0)* assessment\_structure-class, [3](#page-2-0) assessment\_structure\_math *(*module\_list\_math*)*, [20](#page-19-0)

boundGrade, *[4](#page-3-0)*, [4](#page-3-0)

changeGrade, *[5](#page-4-0)*, [5](#page-4-0) changePhase, *[6](#page-5-0)*, [6,](#page-5-0) *[30](#page-29-0)* changeTest, *[6](#page-5-0)*, [6](#page-5-0) config\_Shadow, *[18](#page-17-0)*, *[21](#page-20-0)*, *[26](#page-25-0)*, *[32](#page-31-0)* constraints, *[10](#page-9-0)*, *[20](#page-19-0)* createAssessmentStructure, *[7](#page-6-0)*, [7,](#page-6-0) *[24](#page-23-0)* createModule, *[8](#page-7-0)*, [8](#page-7-0) cut\_scores\_math *(*module\_list\_math*)*, [20](#page-19-0)

data.frame, *[8](#page-7-0)*

examinee, *[8](#page-7-0)*, *[11,](#page-10-0) [12](#page-11-0)*, *[20,](#page-19-0) [21](#page-20-0)*, *[23–](#page-22-0)[32](#page-31-0)* examinee-class, [8](#page-7-0) examinee\_list\_math *(*module\_list\_math*)*, [20](#page-19-0) excludeAdministeredItems, *[10](#page-9-0)*, [10](#page-9-0)

formatOutput, *[11](#page-10-0)*, [11](#page-10-0)

getAdaptivityIndex, *[12](#page-11-0)*, [12](#page-11-0) getAdministeredItemsPerTest, *[12](#page-11-0)*, [12](#page-11-0) getBias, *[13](#page-12-0)*, [13](#page-12-0) getItemExposureRate, *[13](#page-12-0)*, [13](#page-12-0) getItemNamesPerGrade, *[14](#page-13-0)*, [14](#page-13-0) getRelativeGrade, *[14](#page-13-0)*, [14](#page-13-0) getRMSE, *[15](#page-14-0)*, [15](#page-14-0) getSE, *[15](#page-14-0)*, [15](#page-14-0)

item\_pool, *[9](#page-8-0)*, *[28](#page-27-0)*

loadConstraints, *[8](#page-7-0)*, *[16](#page-15-0)* loadItemAttrib, *[8](#page-7-0)*, *[16](#page-15-0)* loadItemPool, *[8](#page-7-0)*, *[16](#page-15-0)* loadModules, *[14](#page-13-0)*, *[16](#page-15-0)*, [16,](#page-15-0) *[18](#page-17-0)*, *[20,](#page-19-0) [21](#page-20-0)*, *[29](#page-28-0)* loadStAttrib, *[8](#page-7-0)*, *[16](#page-15-0)*

maat, *[11–](#page-10-0)[13](#page-12-0)*, *[15](#page-14-0)*, *[17](#page-16-0)*, [17,](#page-16-0) *[20](#page-19-0)* maat-package, [3](#page-2-0) module, *[8](#page-7-0)*, *[16](#page-15-0)*, *[20](#page-19-0)*, *[29](#page-28-0)* module-class, [20](#page-19-0) module\_list\_math, [20](#page-19-0) mvrnorm, *[26](#page-25-0)*

output\_maat, *[12,](#page-11-0) [13](#page-12-0)*, *[15](#page-14-0)*, *[19,](#page-18-0) [20](#page-19-0)* output\_maat-class, [20](#page-19-0) output\_Shadow\_all, *[28](#page-27-0)*

plot, [21](#page-20-0) plot,output\_maat-method *(*plot*)*, [21](#page-20-0) print, [23](#page-22-0) print,module-method *(*print*)*, [23](#page-22-0)

removeItemData, *[23](#page-22-0)*, [23](#page-22-0)

show, [24](#page-23-0) show,module-method *(*show*)*, [24](#page-23-0) simExaminees, *[16](#page-15-0)*, *[18](#page-17-0)*, *[20](#page-19-0)*, *[24](#page-23-0)*, [24](#page-23-0) simTheta, *[25](#page-24-0)*, [25,](#page-24-0) *[26](#page-25-0)*

updateAssessmentLevelTheta, *[9](#page-8-0)*, *[26](#page-25-0)*, [26](#page-25-0) updateGrade, *[9](#page-8-0)*, *[27](#page-26-0)*, [27](#page-26-0) updateItemData, *[28](#page-27-0)*, [28](#page-27-0) updateLog, *[9](#page-8-0)*, *[29](#page-28-0)*, [29](#page-28-0) updateModule, *[9](#page-8-0)*, *[29](#page-28-0)*, [29](#page-28-0) updatePhase, *[9](#page-8-0)*, *[30](#page-29-0)*, [30](#page-29-0) updateTest, *[9](#page-8-0)*, *[30](#page-29-0)*, [30](#page-29-0) updateThetaForRouting, *[9](#page-8-0)*, *[31](#page-30-0)*, [31](#page-30-0) updateThetaUsingCombined, *[9](#page-8-0)*, *[32](#page-31-0)*, [32](#page-31-0)